## **Installation et configuration :**

- Comment on fait ? Il existe bien souvent en package pour sa distribution. Mais on peut très bien l'installer avec un script fournit par adguardhome, ou conteneur … - ports utilisés : 53, 67, 68, 80 et 3000 - Ou renseigner le nouveau DNS adguardhome ?

### **Démo :**

- test page : speedtest, 2ememain …

From: <https://www.loligrub.be/wiki/> - **LoLiGrUB**

Permanent link: **<https://www.loligrub.be/wiki/atelier20221119-adguardhome-run?rev=1668162917>**

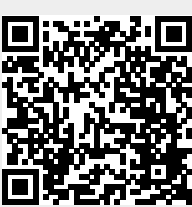

Last update: **2022/11/11 10:35**

# **AguardHome: Comment arrêter de se faire traquer !**

Frédéric Boulet - LoLiGrUB (19 novembre 2022)

### **Notion de base :**

- Qu'est ce qu'un DNS (Domain name server) ?
- Ou se trouve t'il ?
- Ou est il configuré ?

### **Présentation adguardhome :**

- Qu'est ce que adguardhome fait ? bloque ads (advertisement: publicité) et traqueurs
- Comment cela fonctionne ?
- Y a t'il d'autre programme équivalent ?
- Avantages et inconvénients